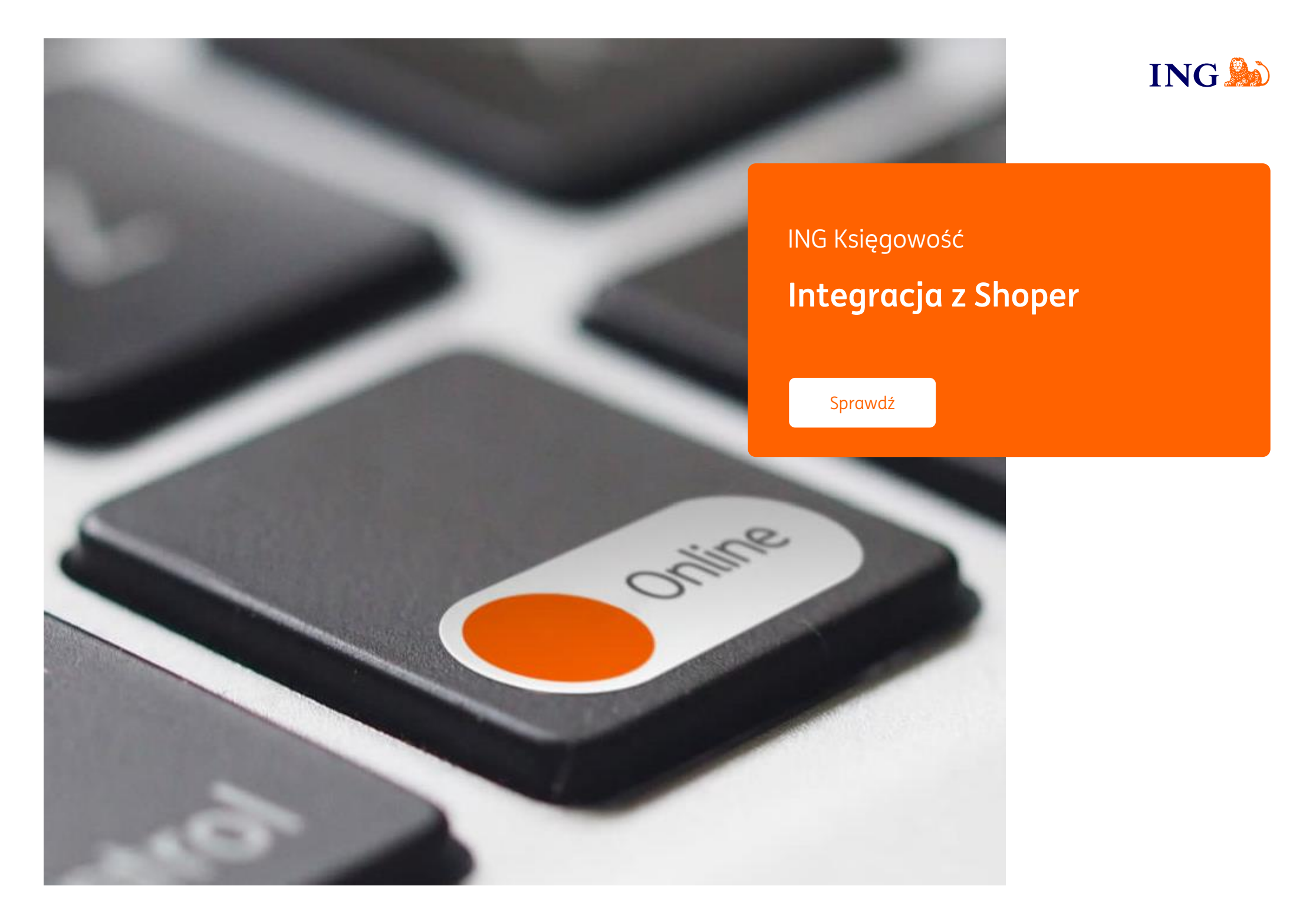

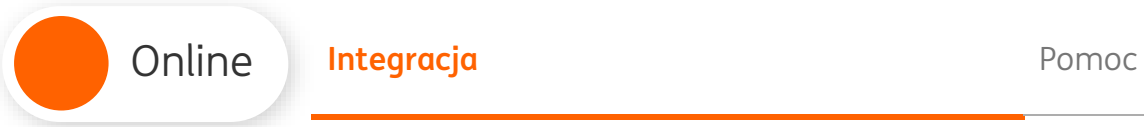

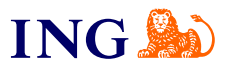

## Integracja

<span id="page-1-0"></span>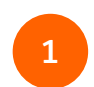

Zaloguj się do panelu administracyjnego swojego sklepu w Shoper.

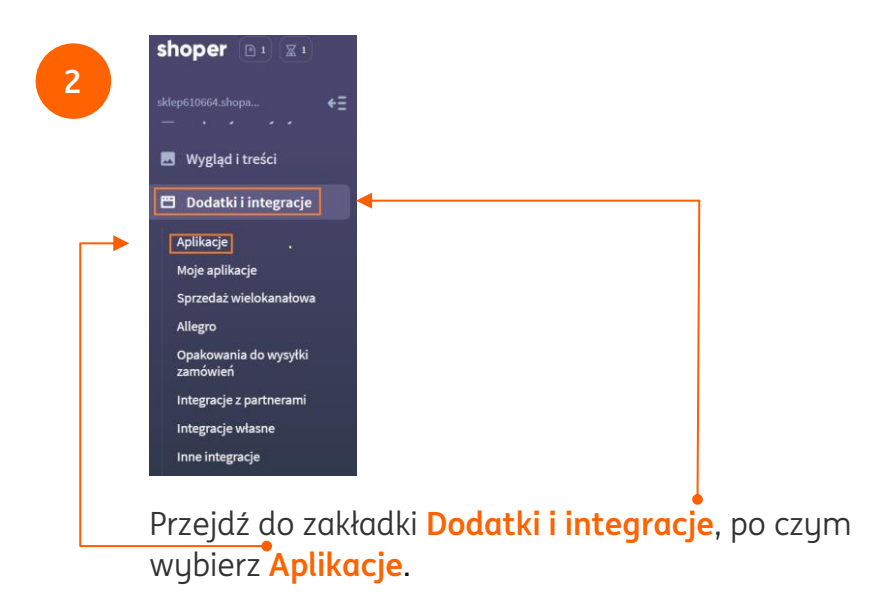

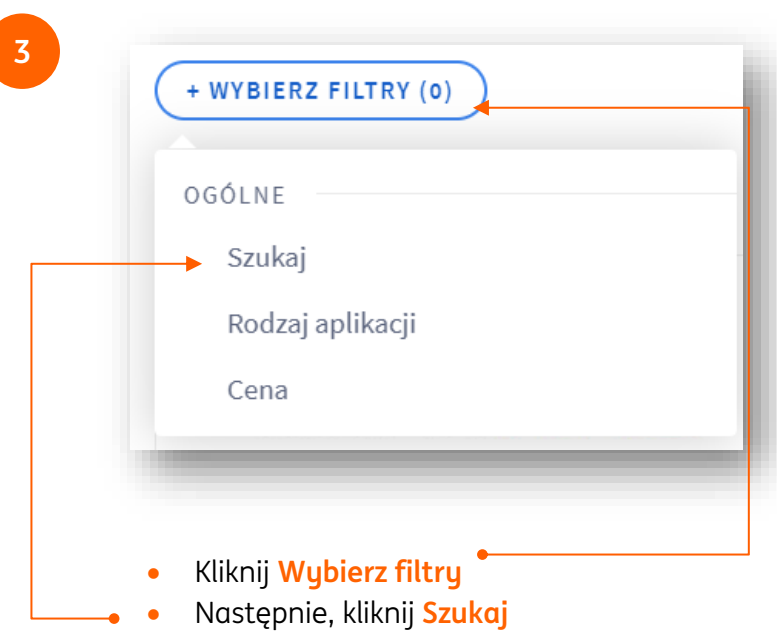

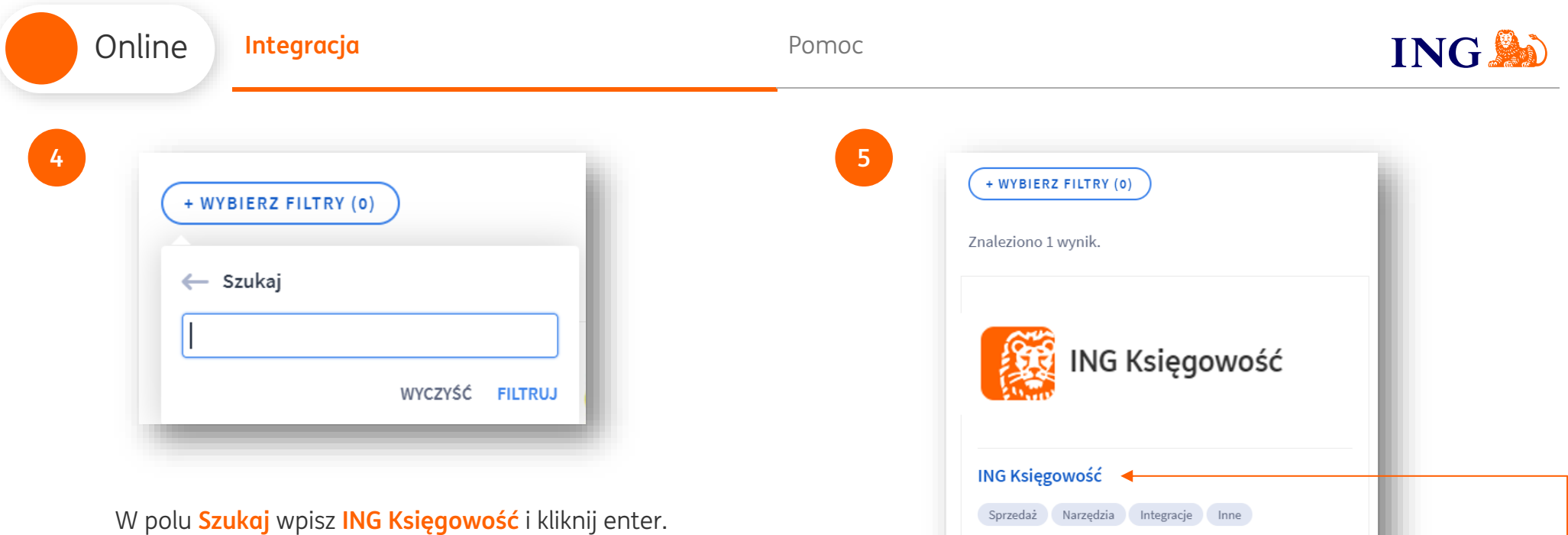

Niech faktury dla Twoich klientów tworzą się i wysyłają<br>automatycznie – dzięki integracji Twojego sklepu w Shoper z ING Księgowość Instalacja za 0,00 zł Subskrypcja za 0 miesiąc(e/y): 0,00 zł ZAINSTALUJ APLIKACJĘ

W widoku integracji kliknij **w nazwę ING Księgowość**.

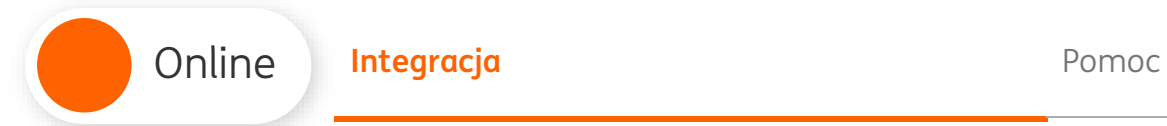

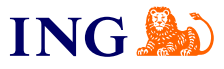

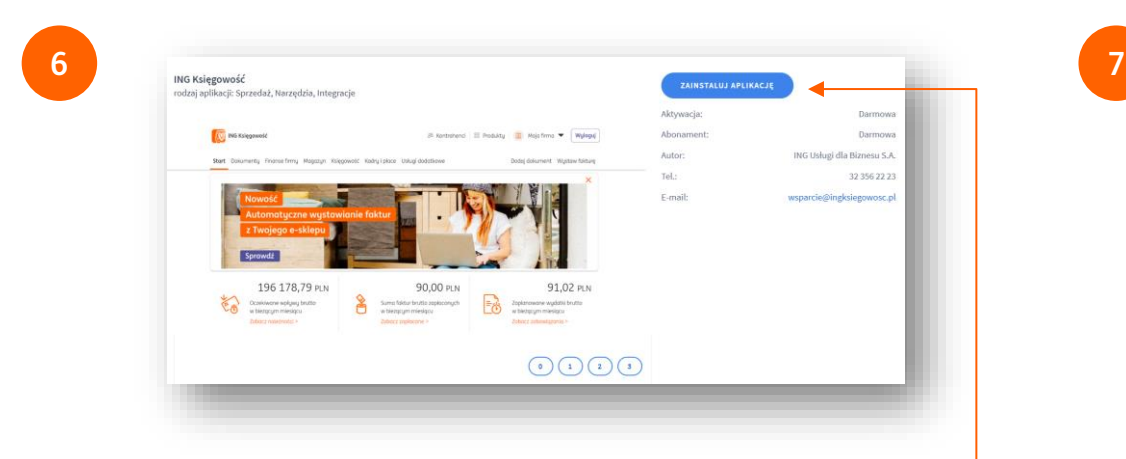

Zapoznaj się z opisem ING Księgowość i kliknij **Zainstaluj aplikację**.

UWAGA – jeżeli nie posiadasz konta firmowego w ING, koniecznie umów się na rozmowę z naszym doradcą. Bez konta firmowego integracja nie będzie działać.

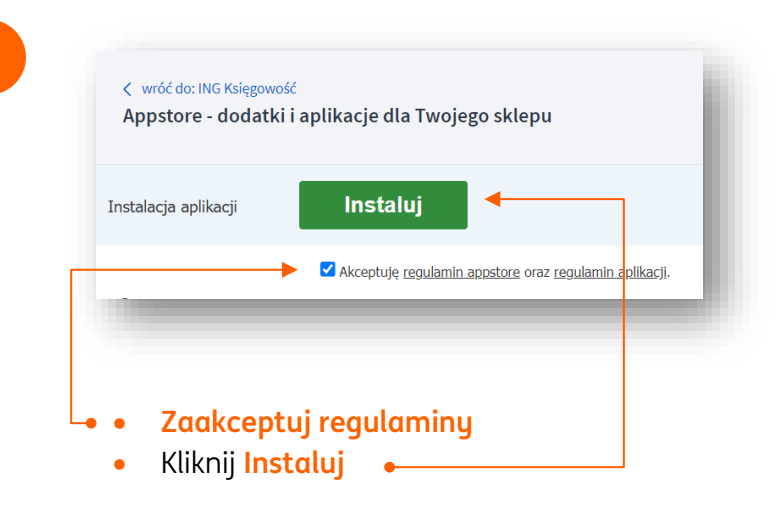

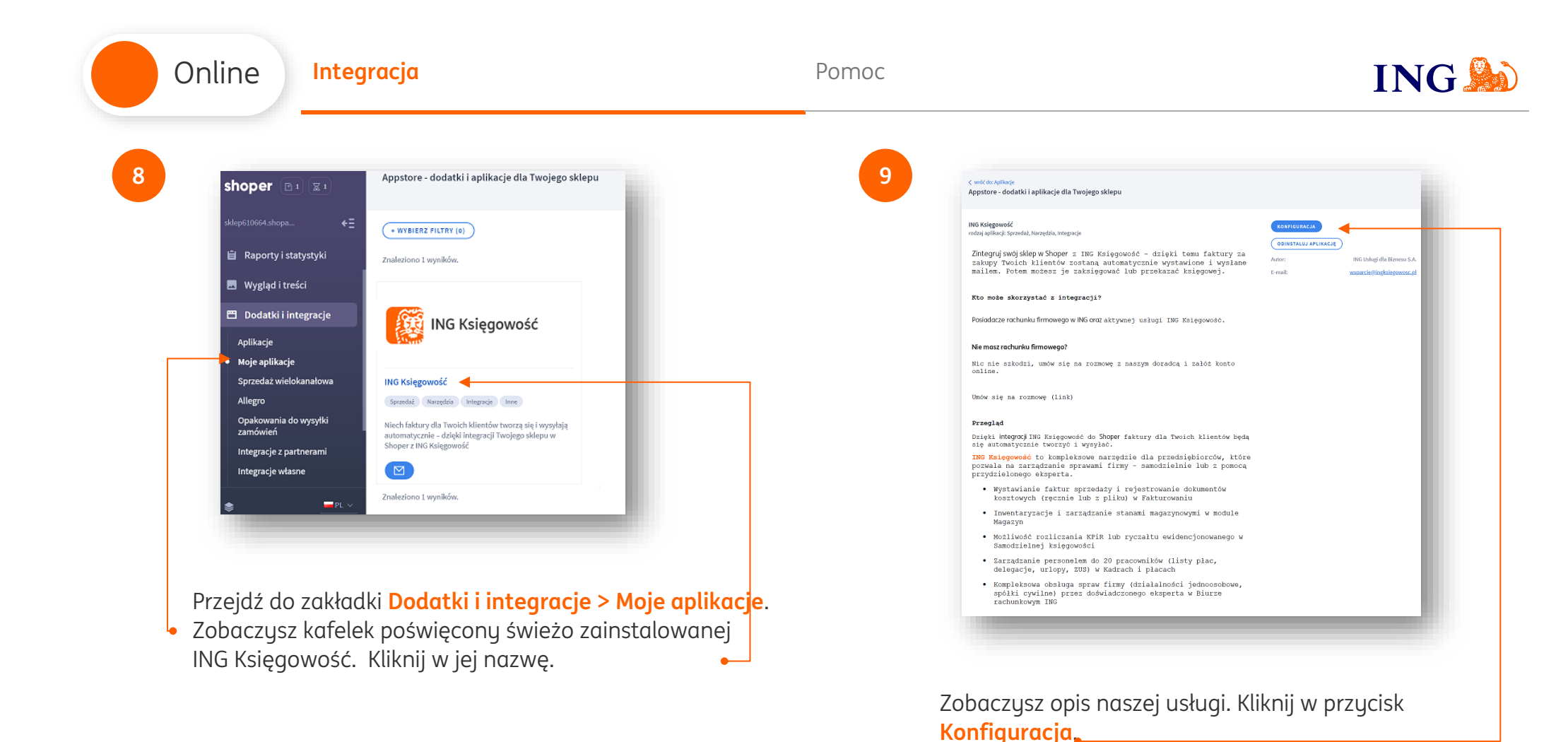

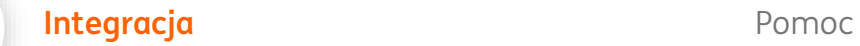

Online

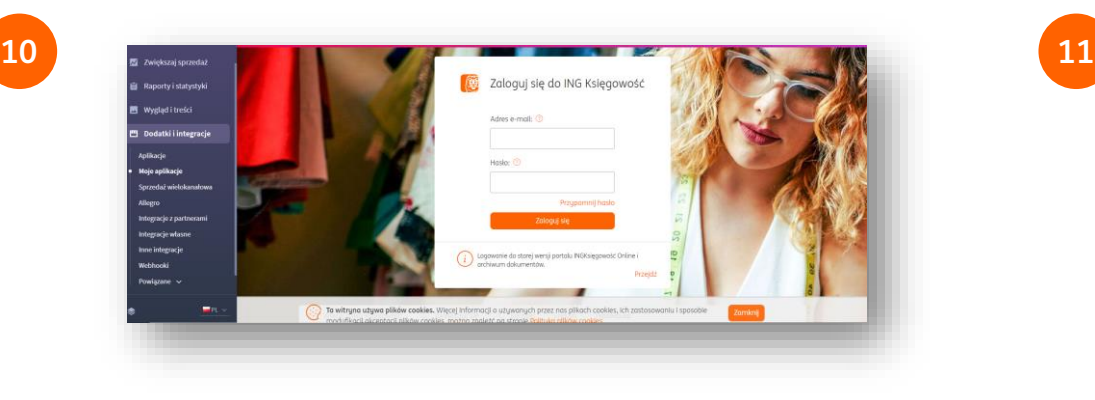

Masz możliwość zalogowania się do ING Księgowość wewnątrz Shoper. W kolejnym kroku sparametryzujesz ustawienia integracji.

Podaj dane logowania do ING Księgowość (adres e-mail podany w trakcie rejestracji oraz hasło) i kliknij **Zaloguj się**.

Trafisz na widok **Ustawień** integracji. Możesz zdecydować m.in. o:

- Momencie wystawienia faktury
- Zakładaniu kontrahenta
- Automatycznej wysyłce faktur do klienta
- Numeracji wystawianych faktur
- Numerze rachunku bankowego, jaki ma trafić na faktury.

I wielu innych.

Możesz też podejrzeć listę **Zamówień**, na podstawie których wygenerowano fakturę w ING Księgowość. Na koniec kliknij **Zapisz**.

**ING So** 

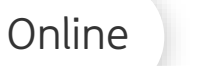

## **Gotowe!**

Teraz faktury za zakupy Twoich klientów zostaną automatycznie wygenerowane po zmianie statusu zamówienia na ten, który wybrałeś.

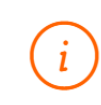

 $\odot$ 

W tej chwili automatyczne wystawienie faktur pochodzących z Twojego e-sklepu nie spowoduje automatycznego wystawienia dokumentu magazynowego i zmiany stanów magazynowych w ING Księgowość

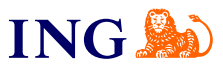

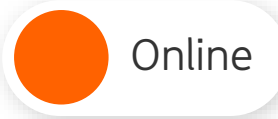

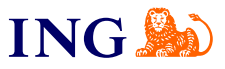

<span id="page-7-0"></span>Jeśli masz pytania zadzwoń do nas:

**32 356 22 23** lub napisz: [wsparcie@ingksiegowosc.pl](mailto:wsparcie@ingksiegowosc.pl)

Nasi doradcy dostępni są w dni robocze od poniedziałku do piątku od **8:00** do **18:00**.

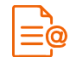

[Przeczytaj instrukcję](https://www.ingksiegowosc.pl/_fileserver/item/jsows9x)

Niniejsza informacja stanowi wyłącznie informację edukacyjną i nie stanowi oferty w rozumieniu przepisów Kodeksu cywilnego. Została przygotowana przez ING Bank Śląski S.A., z siedzibą przy ul. Sokolskiej 34, 40-086 Katowice, zarejestrowaną w Krajowym Rejestrze Sądowym pod numerem KRS 0000005469 przez Sąd Rejonowy Katowice - Wschód w Katowicach, Wydział VIII Gospodarczy Krajowego Rejestru Sądowego, NIP: 634-013-54-75, REGON: 271514909, kapitał zakładowy 130 100 000 zł w całości opłacony.